$,$  tushu007.com

## <<Illustrator CS2 >>>

<<Illustrator CS2 >>

- 13 ISBN 9787121023842
- 10 ISBN 7121023849

出版时间:2006-4

页数:342

字数:598

extended by PDF and the PDF

http://www.tushu007.com

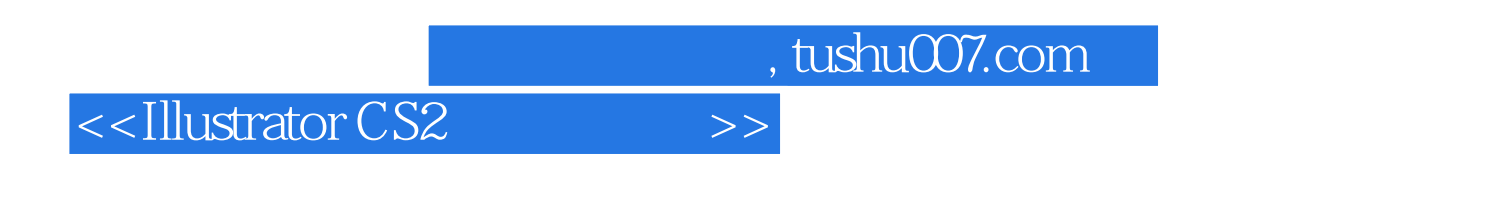

Illustrator Adobe

Illustrator CS2

 $3$ 

 $\rm{Illustrator}$ 

and Illustrator is a control of the set of the set of the set of the set of the set of the set of the set of the set of the set of the set of the set of the set of the set of the set of the set of the set of the set of the

 $,$  tushu007.com

## <<Illustrator CS2

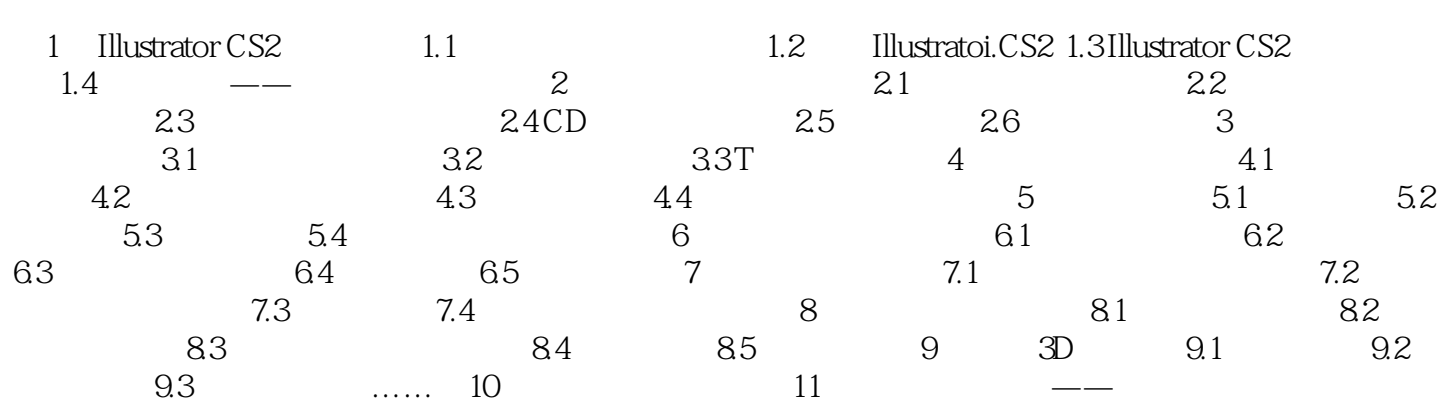

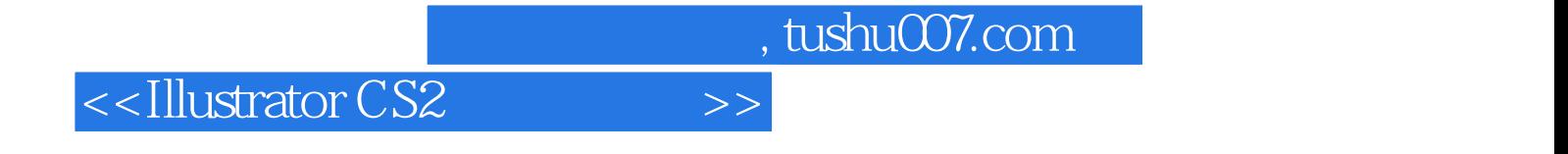

本站所提供下载的PDF图书仅提供预览和简介,请支持正版图书。

更多资源请访问:http://www.tushu007.com